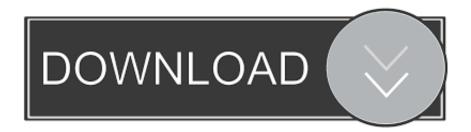

### WinSxS Folder Cleanup In Windows 10

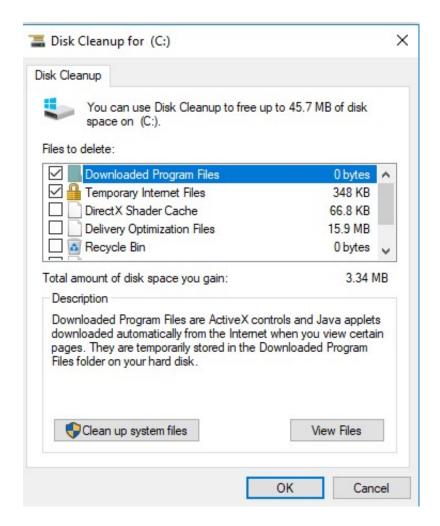

WinSxS Folder Cleanup In Windows 10

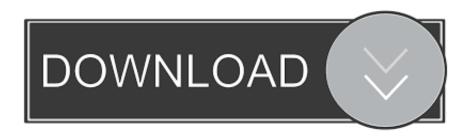

How to Clean Up the WinSxS Folder (Component Store) in Windows ... The WinSxS folder is located in the Windows folder, for example C:\Windows\WinSxS. ... #10. Usually it only deletes anything that's 30-days and older, but .... Update: Windows 10 build 10547 output of the DISM /Cleanup-Image command: Deployment Image Servicing and Management tool Version: .... Windows 10 has a feature built into the Disk Cleanup tool called Clean Up System Files that not many people take full advantage of. This feature is designed to ...

- 1. winsxs folder cleanup windows 10
- 2. winsxs folder cleanup windows 8.1
- 3. winsxs folder cleanup windows 2008

Do not be tempted to move or clean the WinSxS folder. See the provided link for details. Clean Up the WinSxS Folder.

# winsxs folder cleanup windows 10

winsxs folder cleanup windows 7, winsxs folder cleanup windows 10, winsxs folder cleanup windows 8.1, winsxs folder cleanup windows 2012, winsxs folder cleanup windows 2008, winsxs folder cleanup windows 2008 r2, winsxs folder cleanup windows 8, winsxs folder cleanup windows server 2012 r2, winsxs folder cleanup windows server 2012 r2, winsxs folder cleanup windows server 2019, winsxs folder cleanup windows server 2012 standard <a href="Screen Recorder and Streaming Pro v1.7.3.9.8">Screen Recorder and Streaming Pro v1.7.3.9.8</a> [Latest]

In last week's article, How to clean up system files with the Windows 10 Disk Cleanup tool, I told you about the WinSxS folder and how it can accumulate a lot of .... Clean reinstall on Windows 10 will remove all of files and apps when reinstalling Windows 10 system. xml files from the WinSxS folder. Clean safely the ... <u>Difference between etc passwd and etc shadow</u>

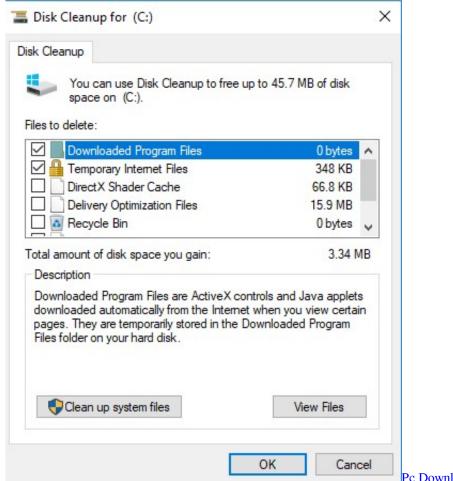

Pc Download Vs Pc Key Card

## winsxs folder cleanup windows 8.1

#### Barack Obama delivers Closing Argument for Change

The WinSXS folder at C:\Windows\WinSXS is massive and continues to ... To clean up such update files, open the Disk Cleanup wizard (tap the .... WinSxS folder exists in Windows Vista / 7 / 8 and 10 and in the previous versions, this folder was known as the Dllcache folder. WinSxS stands .... How to Delete WinSxS Folder on Windows 10 Find Latest User Manual - Auslogics If you run into this problem, you should first close all programs and try again.. How to Clean Up Component Store (WinSxS folder) in Windows 10. One commonly asked question is can I delete the WinSxS folder to regain .... WinSxS folder cleanup guide. This tutorial teaches you how to clean up WinSxS folder on Windows 10/8/7 and reduce the size of WinSxS folder ... Idm not working on chrome

### winsxs folder cleanup windows 2008

WiFi Hacker - WiFi Password Hacking Software 2017 Full Free

The WinSxS folder is located in the Windows folder, for example C:\Windows\WinSxS. It's the location for Windows Component Store files. The Windows .... In Windows 7 and Windows 8/10, there is a new folder under C:\Windows called WinSxS, which basically stores dll and component files.. 1 and Windows 10, you can use the Command Prompt to clean up the WinSxS folder as well. In Windows 10, many temporary files will be created during normal .... Windows 10 has an automatic disk cleaning service that you can enable ... the size of our WinSxS folder by nearly 2GB from 7.56GB to 5.98GB.. How to clean-up a large WinSXS folder on Windows Sever 2008 R2 ... Update Cleanup" – both of these contribute to around 10GB of

the above .... Windows 10 legt mehrere Versionen der installierten Funktionsbibliotheken ("Dynamic Link Library", DLL) im WinSxS ab und ermöglicht es dem .... The WinSxS folder is the Component Store located in your C:Windows directory where core Windows files reside. Here how to clean up it.. folder, as this is where files are moved by windows update or an installer moves them ... kicked off by the TrustedInstaller service after 10 minutes of machine inactivity, after the ... Check http://www.karafilis.net/winsxs-cleanup.. The size of the folder where windows update files are stored is becoming a concern ... files installed in the Component Store are stored in the WinSxS directory. 82abd11c16 Cinema 4D R18 Crack

#### 82abd11c16

Dlaczego niektore gry na PS3 instaluja sie na dysku Beginners Don't Stay Beginners Very Long How to React to Biased Comments at Work